7 Εργαστηριακή Άσκηση **Αντικείμενο Εργαστηρίου:**  $\mu$ μ με την παραμετροποίηση με την παραμετροποίηση και χρήση ενός Mail Server. Mail Server SMTP Server (Postfix) email Server, IMAP Server (courier-imap) POP3 Server (courier-pop) email πλαίσια του εργαστηρίου, του εργασία του εργασία του εργασία του εργασία του εργασία με το περιβάλλον Ubuntu Linux εγκαταστήσουν, θα παραμετροποιήσουν και θα χρησιμοποιήσουν τις Mail Server (postfix, courier-imap, courier-pop). **Περιγραφή - Ζητούμενα:** 1. **EVALUATE:** Postfix SMTP Server 2. Configuration του postfix ετσι φ να καθορίσετε: 2.1. ostname 2.2.What domain name to use in outbound mail 2.3.What domains to receive mail for 2.4.What clients to relay mail from 2.5.What trouble to report to the postmaster 2.6.My own network addresses 2.7.Mailbox size 3. Configuration aliases,  $\sim$  configuration aliases, postmaster. 4.  $\mu$  fmaster 5. telnet postfix server. μ fmaster  $\mu$  μ (email) μ  $\mu$  «First attempt to send email from postfix»

**Υλοποίηση Δικτυακών Υποδομών και Υπηρεσιών**

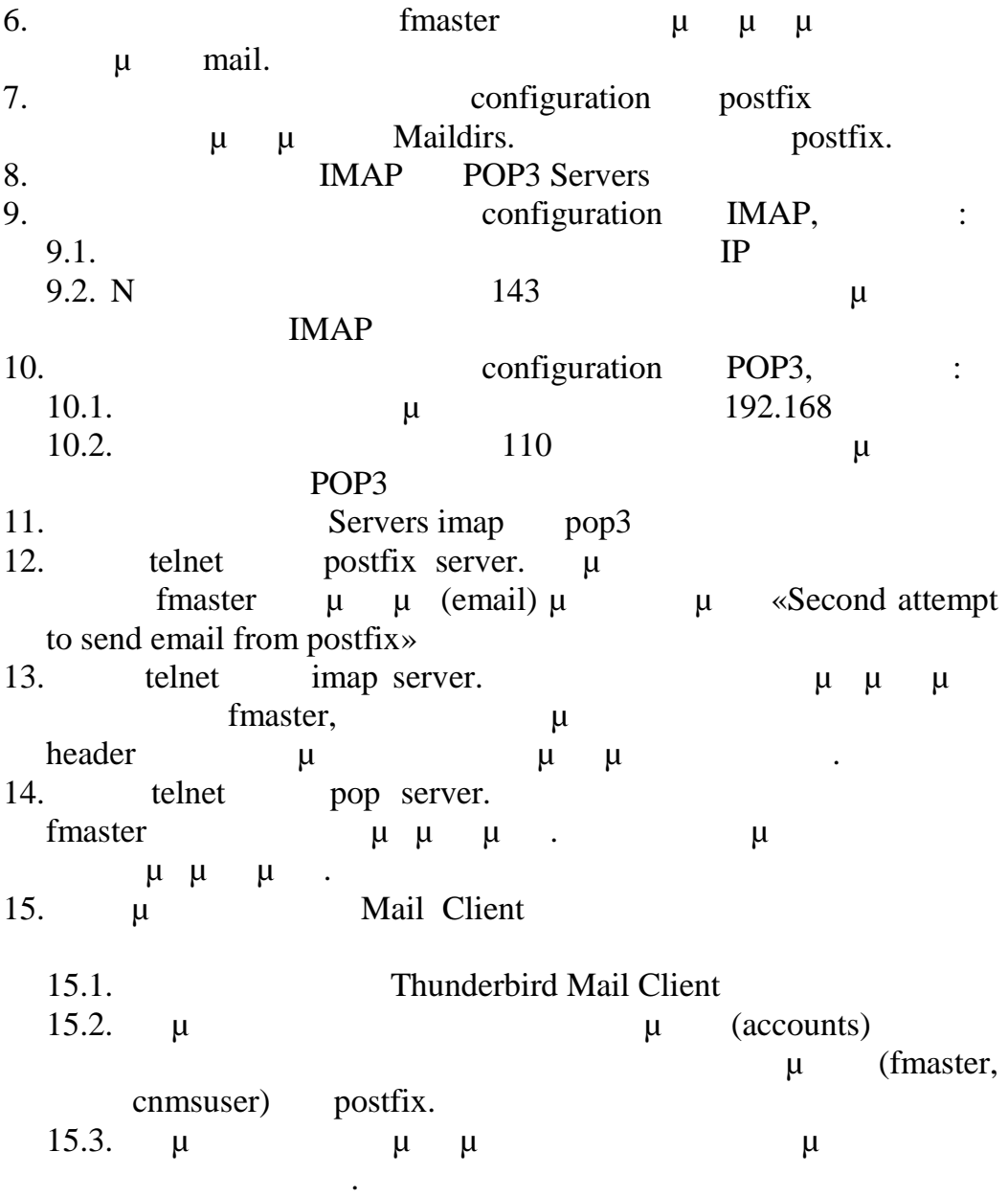

## **Χρήσιμοι σύνδεσμοι:**

- 1. https://help.ubuntu.com/community/Postfix
- 2. https://help.ubuntu.com/community/Courier
- 3. http://www.postfix.org/documentation.html

**Αναφορά Εργαστηρίου:**  $\mu$ για να πραγματοποιήσουν τα παραπάνω ζητούμενα καθώς και επεξήγηση μ Mail Server.